<span id="page-0-0"></span>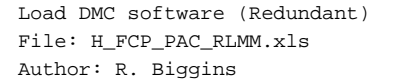

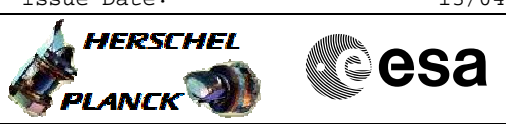

# **Procedure Summary**

## **Objectives**

The objective of this procedure is to load a new version of the

- redundant DMC software - Switch to PACS bus profile
- Disable SDB FDIR for PACS RTA
- Enable RT interrogations for PACS RTA
- Power on redundant DPU
- Enable SDB FDIR for PACS RTA
- Switch on and connect DMC
- Load new DMC OBSW using H\_FCP\_OBS\_4310
- Write new OBSW to EEPROM
- Disable RT interrogations for PACS RTA - Power off DMC
- Power off nominal DPU

Based on procedures: Pacs\_Switch\_On\_DPU\_DMCLLSW\_Redundant\_31\_07\_2007 Pacs\_Dmc\_MemCheck\_PRAM\_30\_07\_2007 Pacs\_Dmc\_Start\_OBSW\_31\_07\_2007 Pacs\_Dmc\_Copy\_OBSW\_to\_EEPROM\_31\_07\_2007 PACS\_Switch\_Off\_Redundant\_28\_07\_2007

# **Summary of Constraints**

**PACS has been switched off for at least 4 minutes.**

**This procedure is valid for the DMC software version 6.028**

## **Spacecraft Configuration**

#### **Start of Procedure**

- PACS is OFF
	- All PACS units powered off
	- UIU table shows PACSS units OFF

**End of Procedure**

PACS is OFF

- All PACS units powered off - UIU table shows PACSS units OFF
	-

## **Reference File(s)**

**Input Command Sequences**

**Output Command Sequences**

HFPRLMM

#### **Referenced Displays**

**ANDs GRDs SLDs** ZAZ99999

**Configuration Control Information**

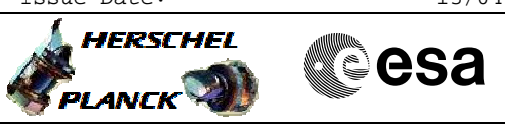

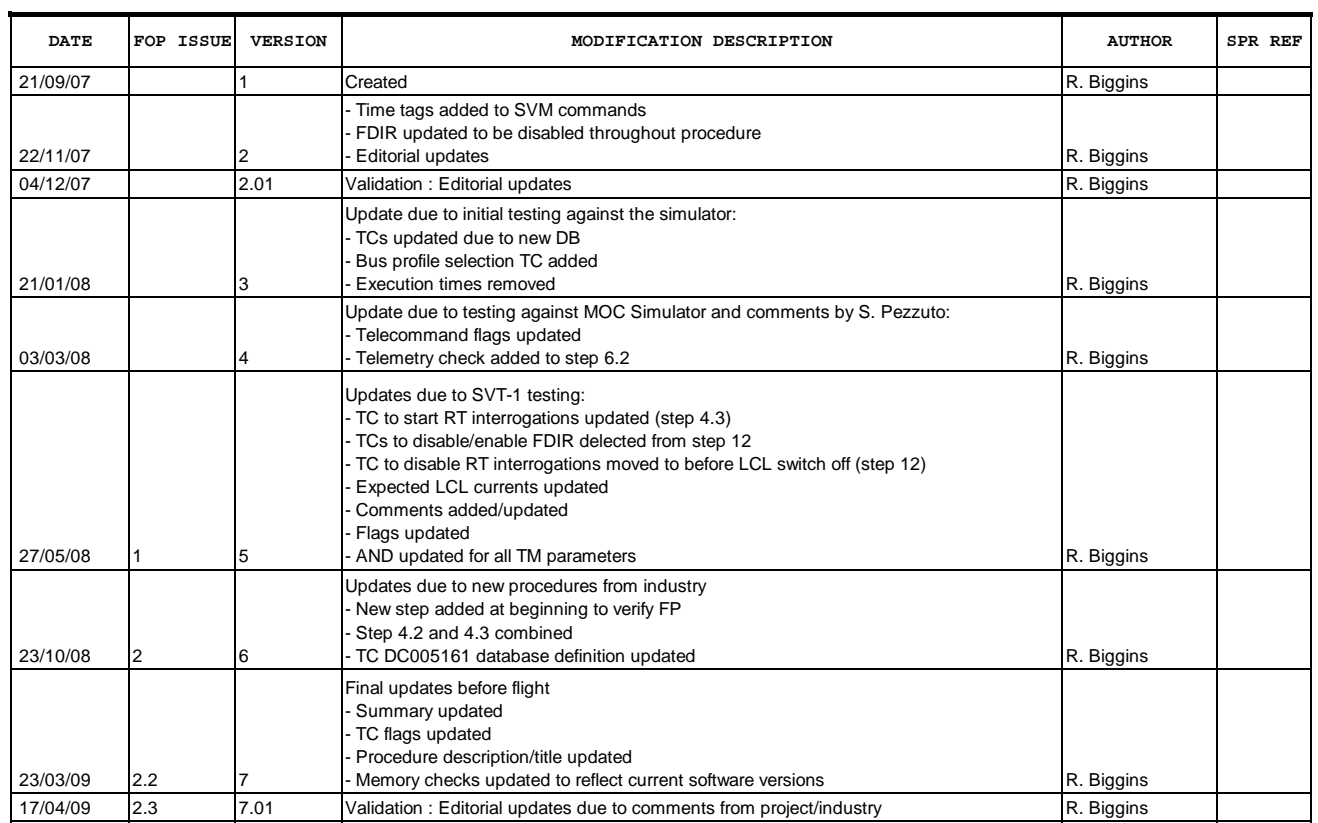

Doc No. :PT-HMOC-OPS-FOP-6001-OPS-OAH<br>Fop Issue : 3.0 Fop Issue : 3.0<br>
Issue Date: 3.0<br>
13/04/10 Issue Date:

 Load DMC software (Redundant) File: H\_FCP\_PAC\_RLMM.xls Author: R. Biggins

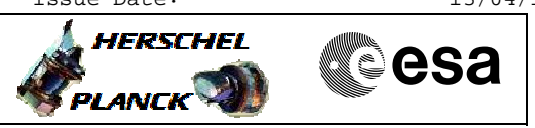

# **Procedure Flowchart Overview**

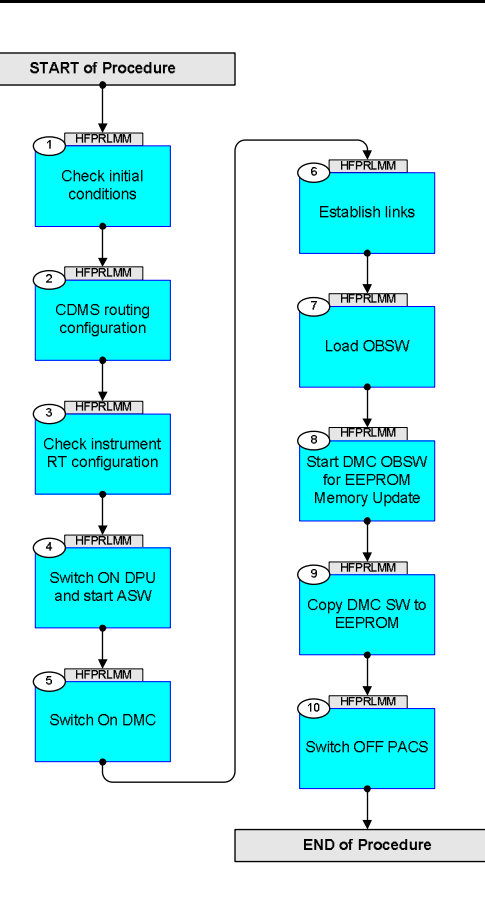

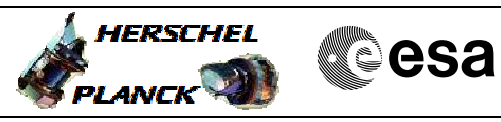

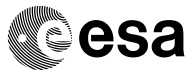

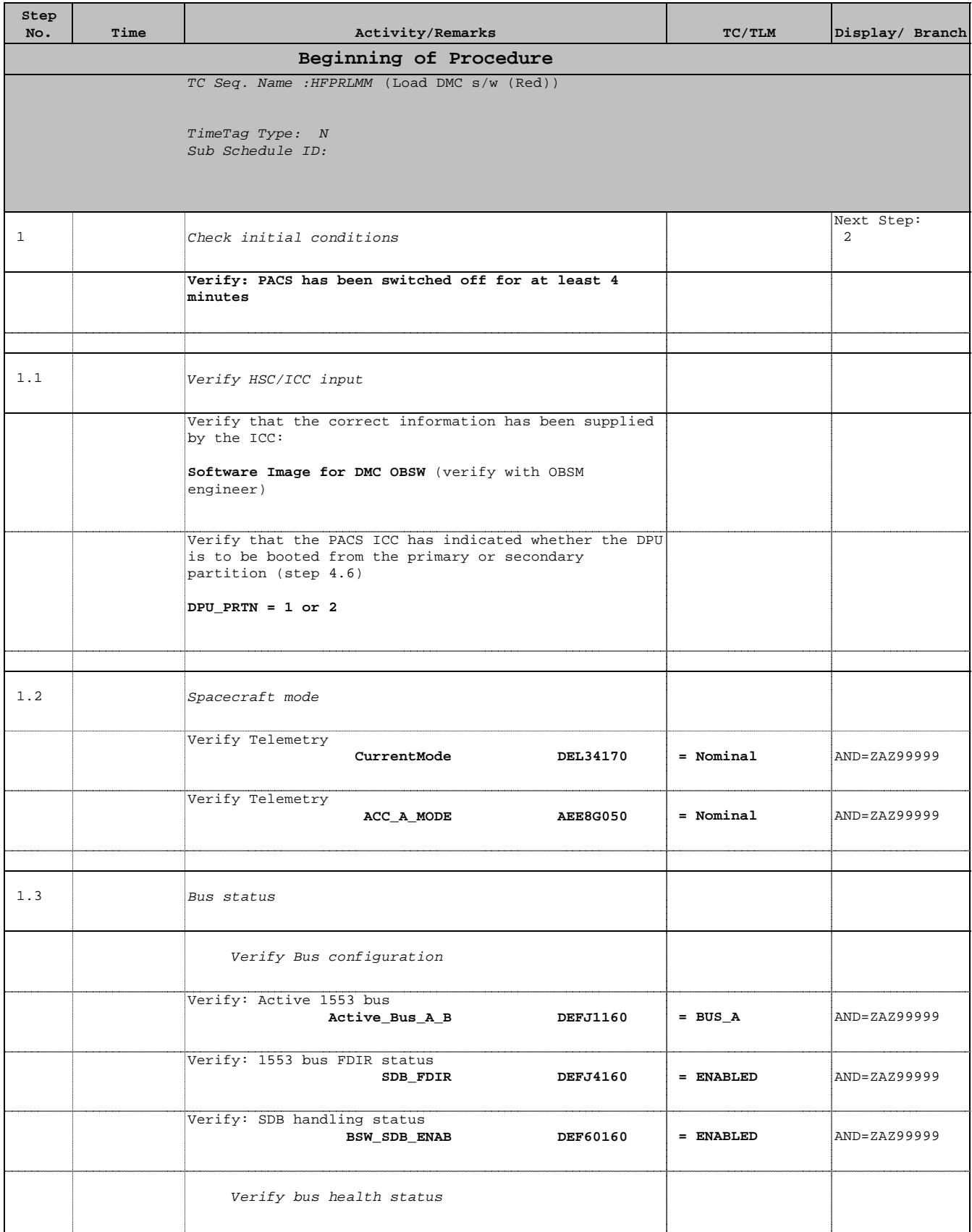

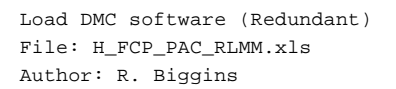

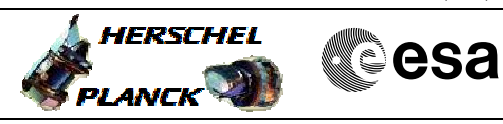

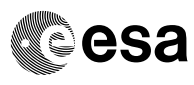

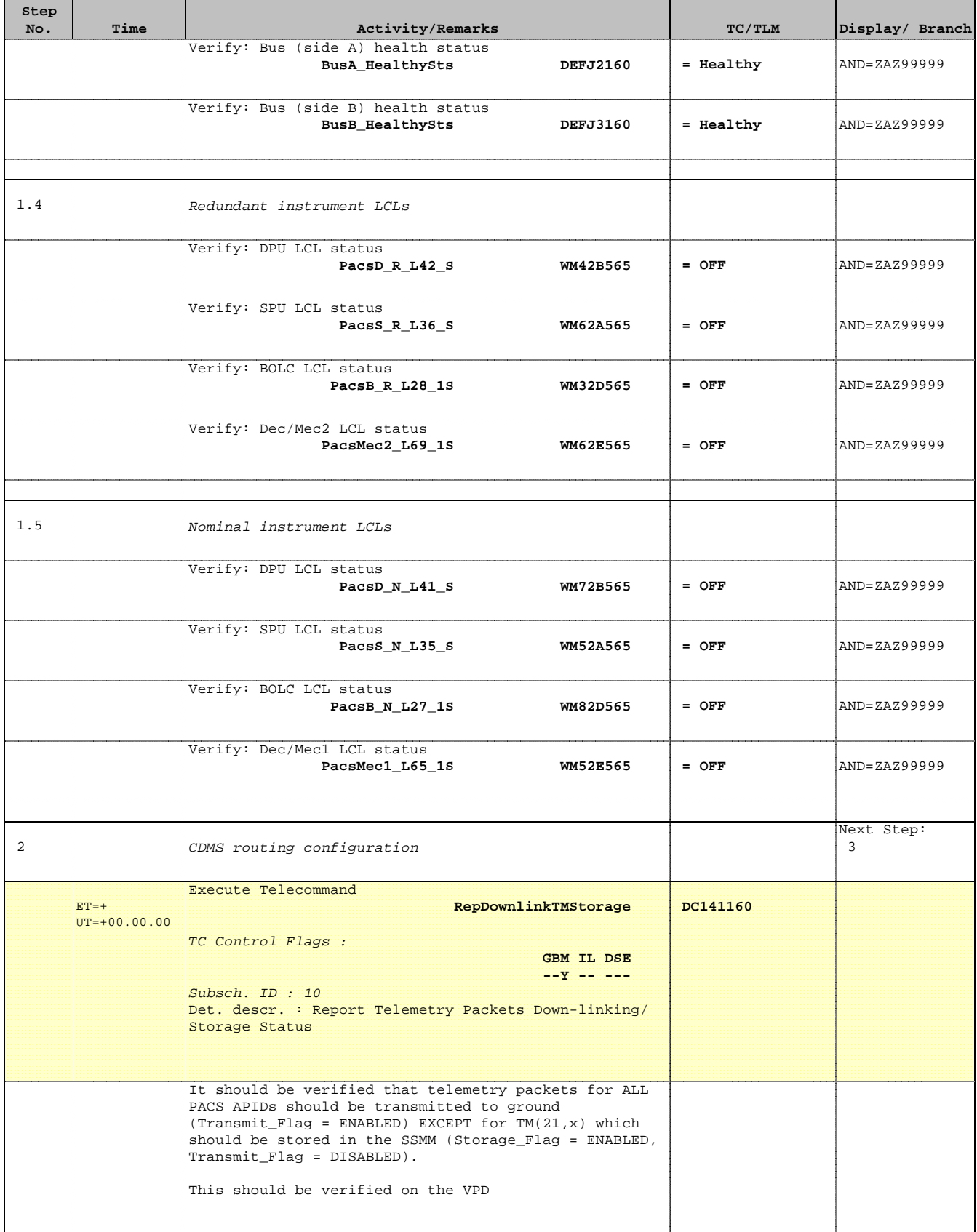

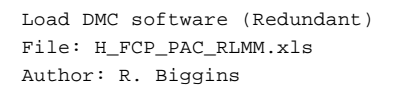

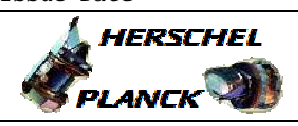

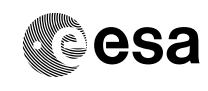

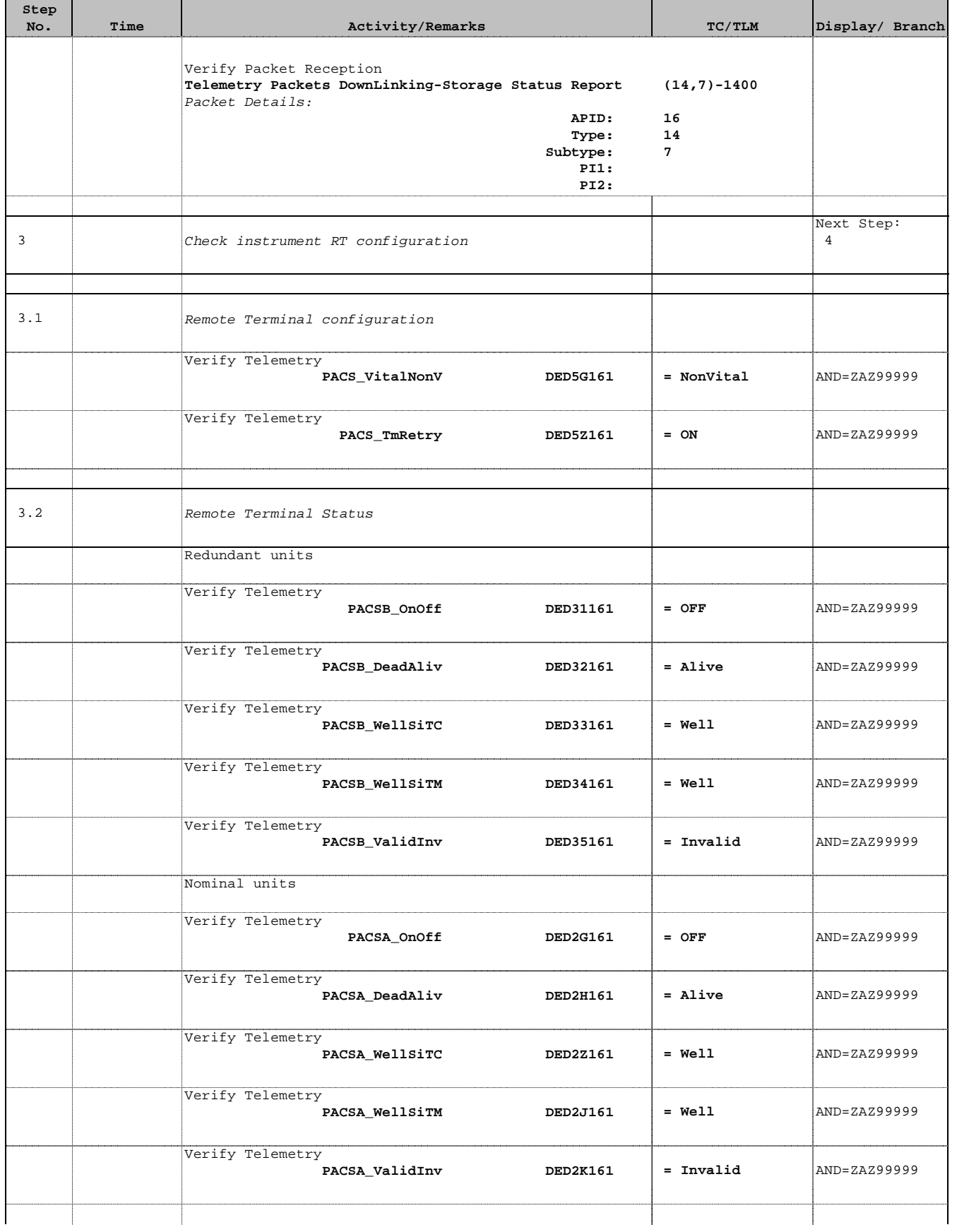

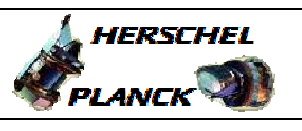

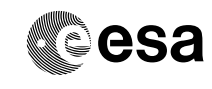

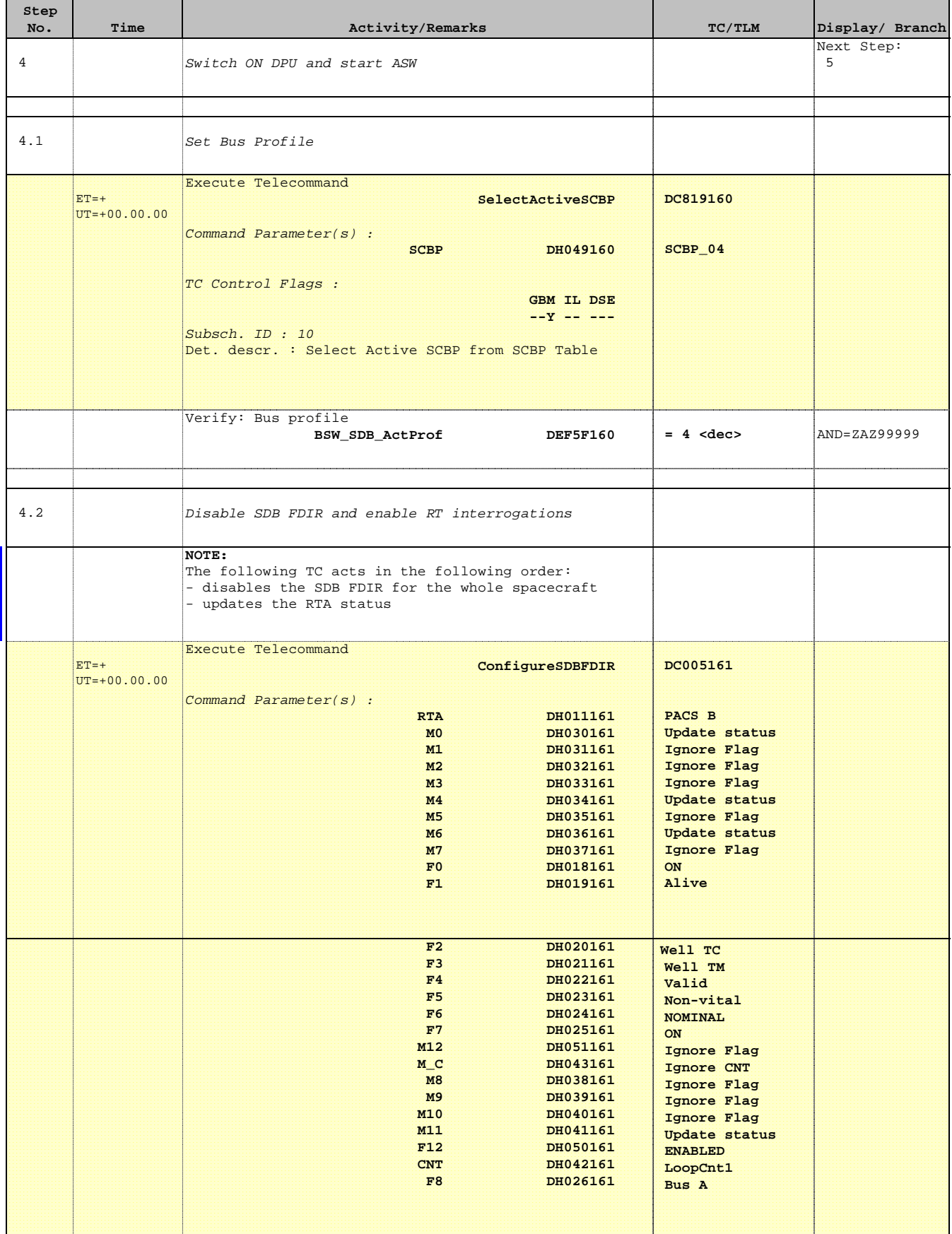

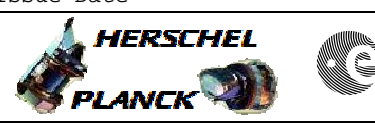

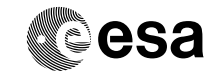

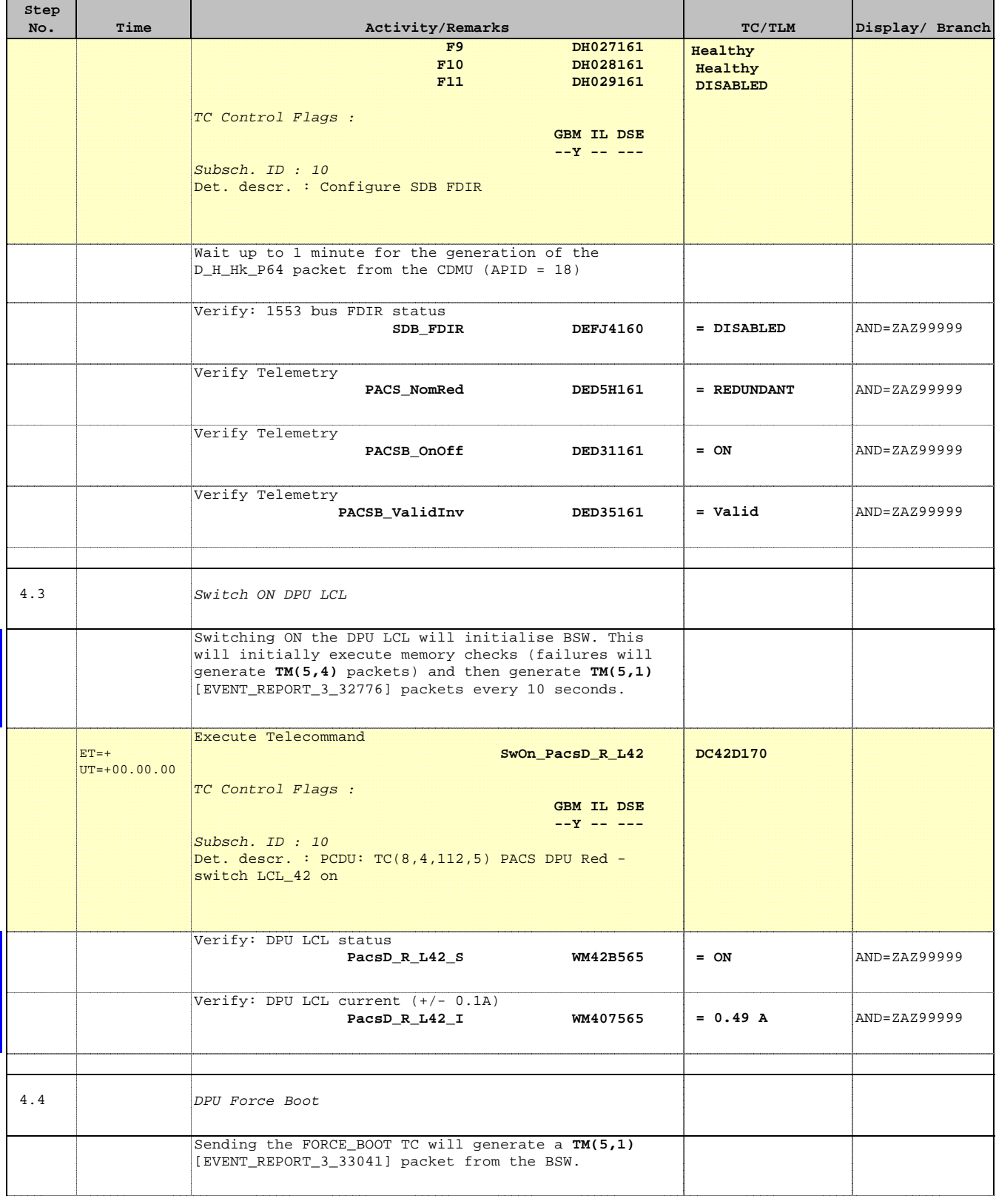

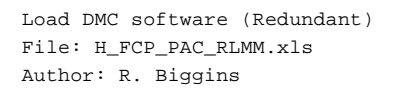

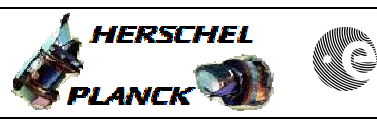

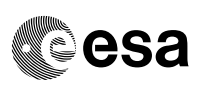

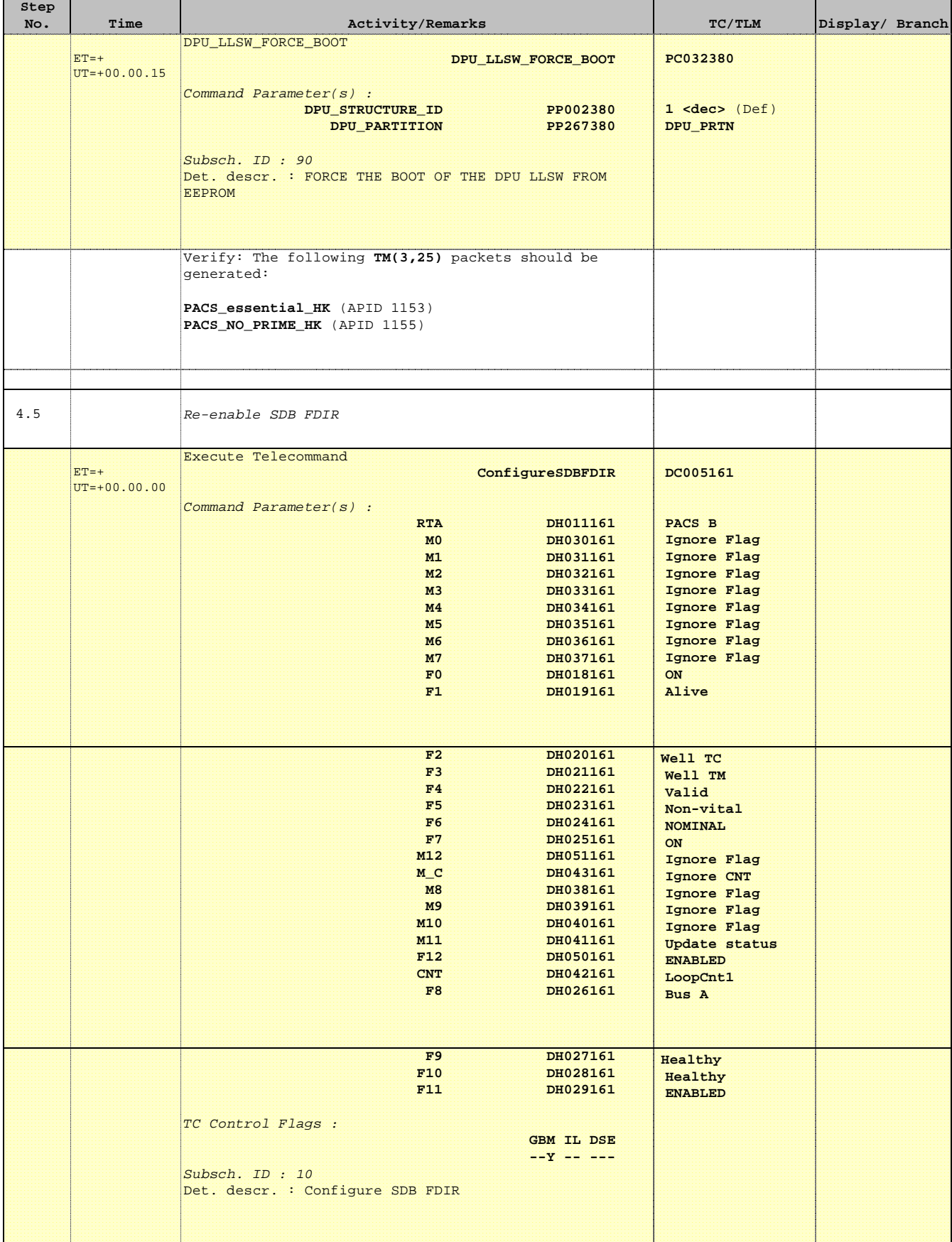

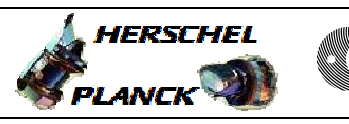

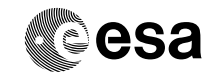

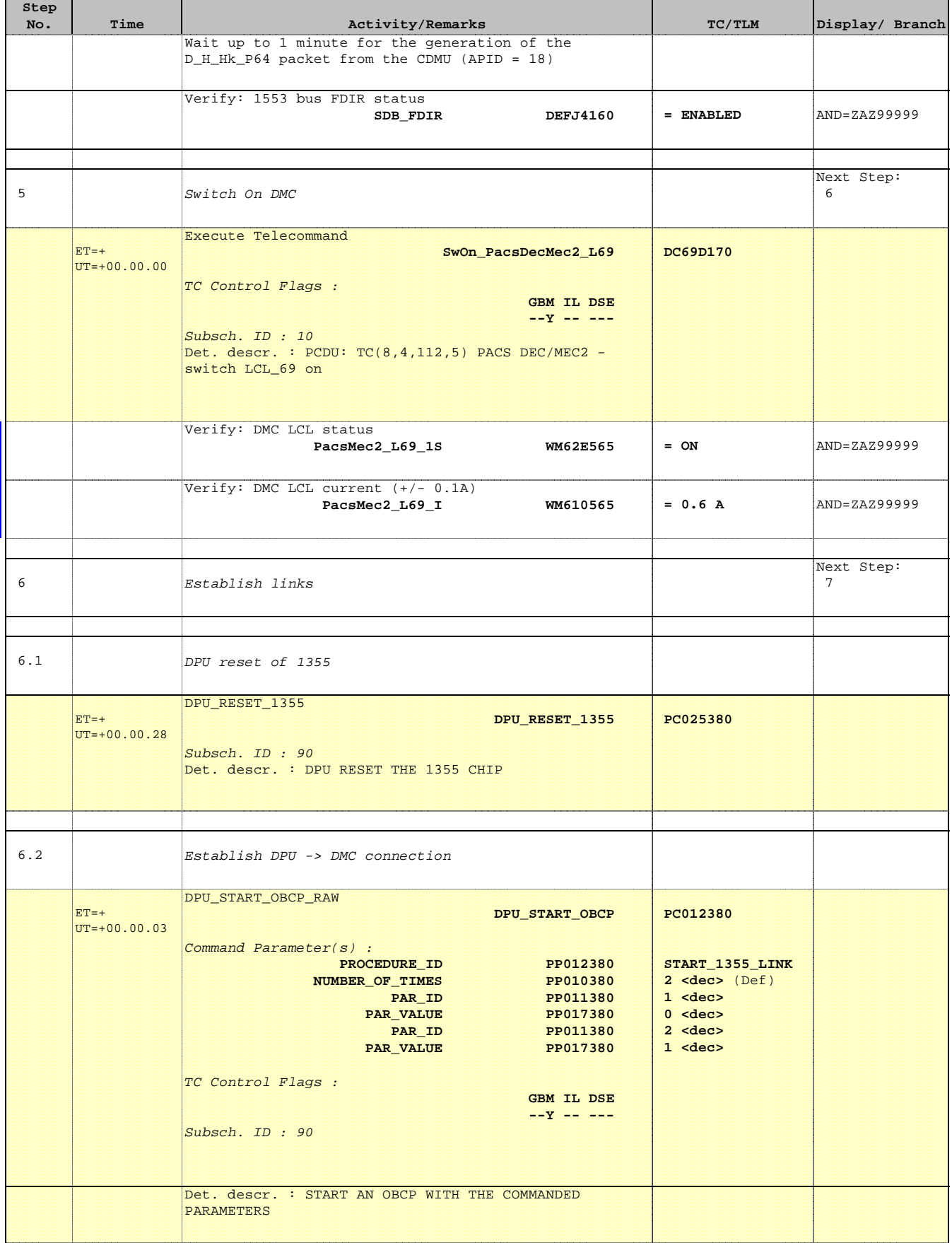

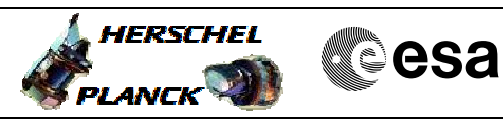

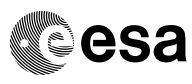

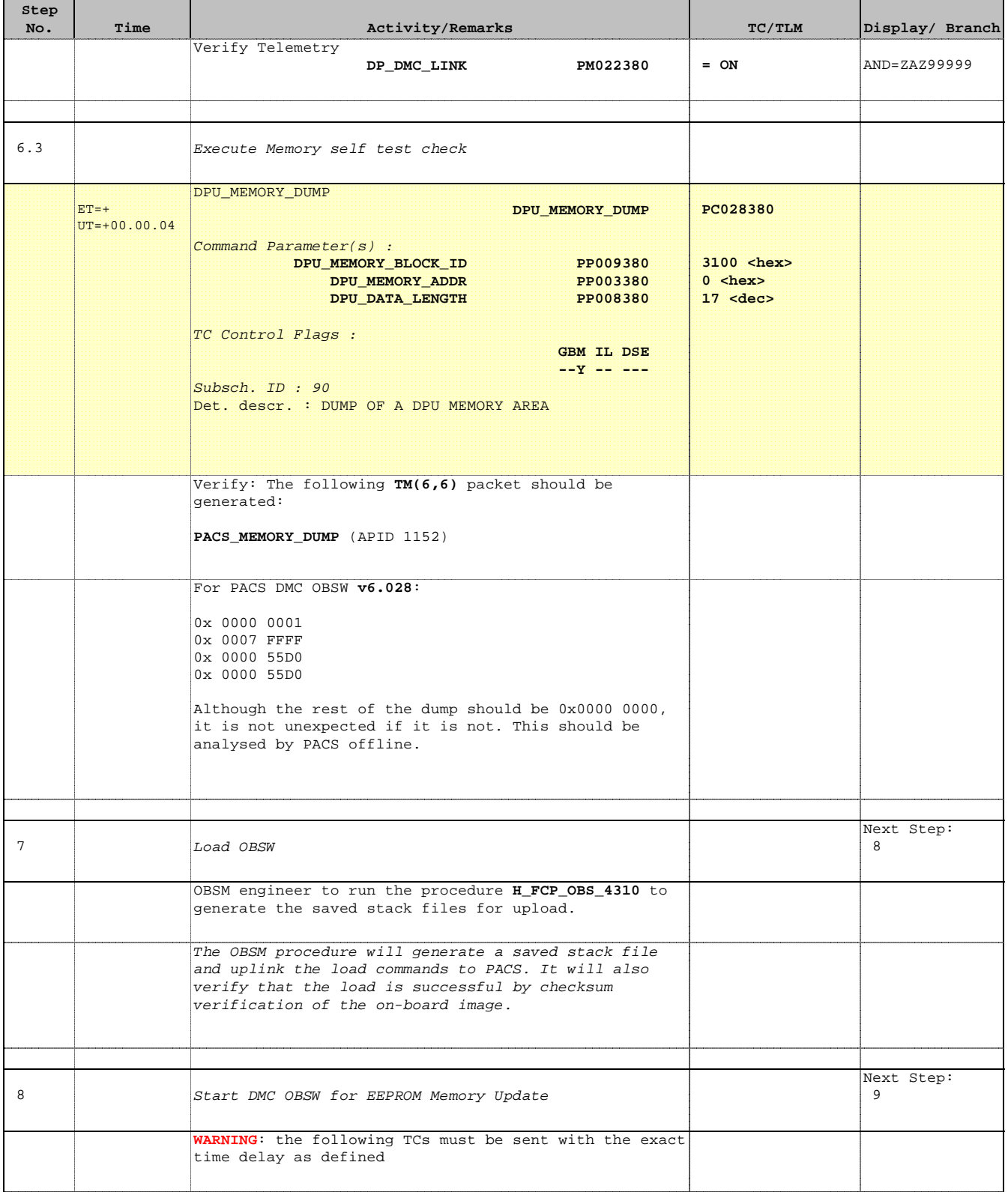

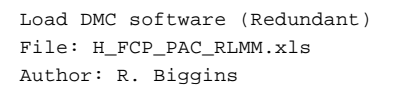

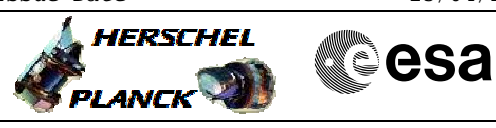

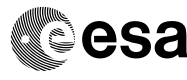

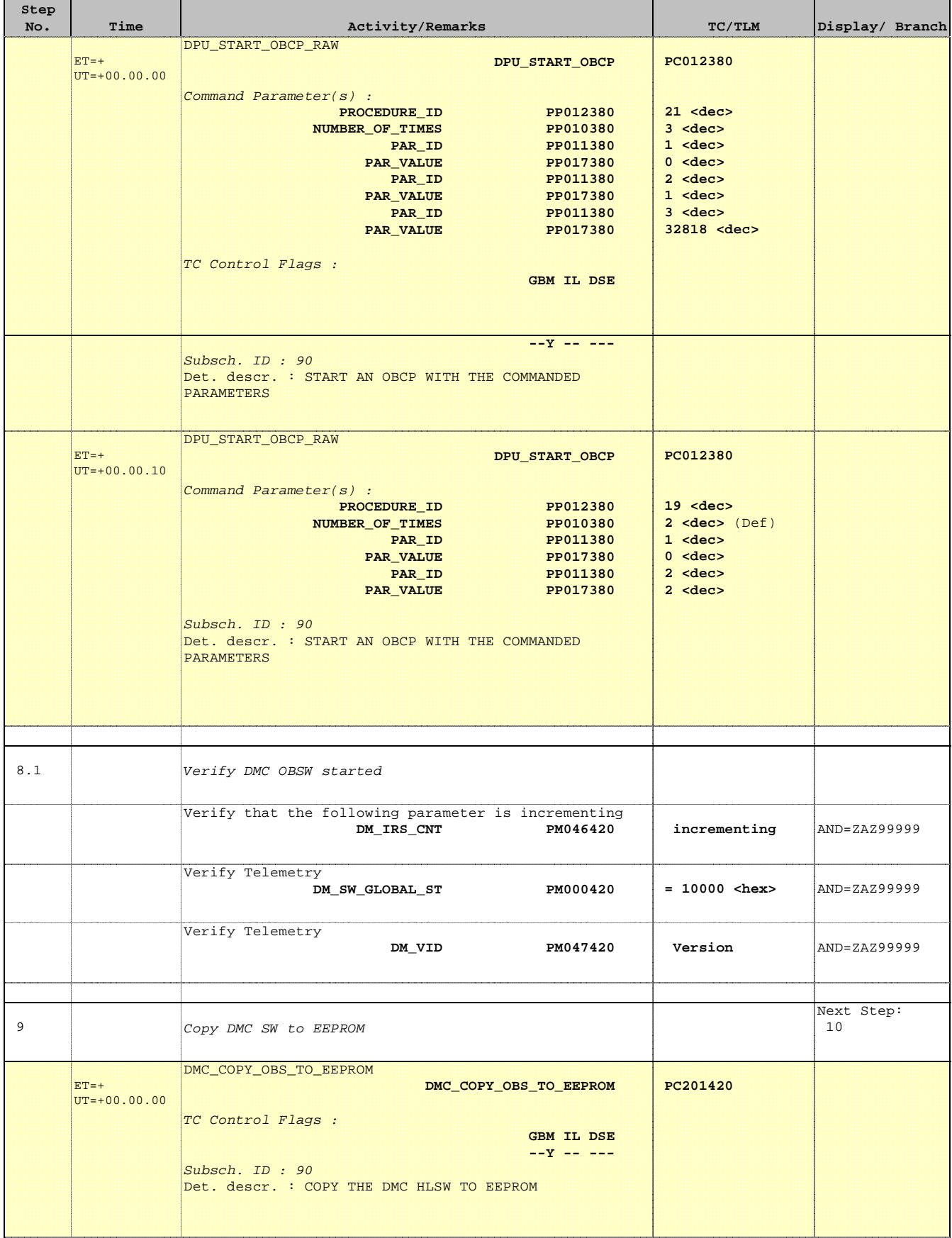

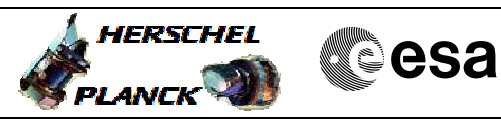

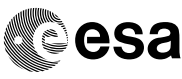

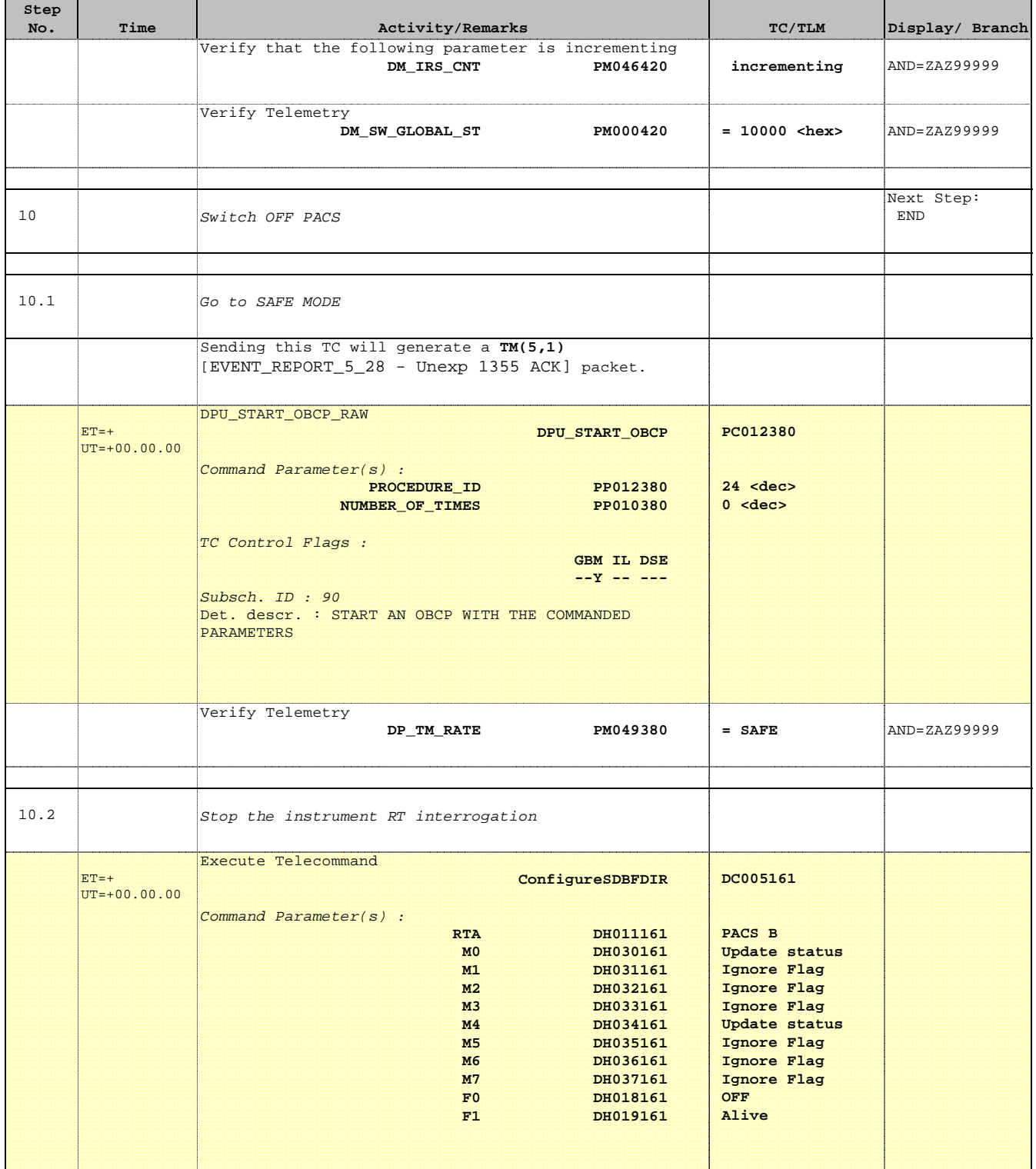

Doc No. : PT-HMOC-OPS-FOP-6001-OPS-OAH<br>Fop Issue : 3.0 Fop Issue : 3.0<br>
Issue Date: 3.0<br>
13/04/10 Issue Date:

 Load DMC software (Redundant) File: H\_FCP\_PAC\_RLMM.xls Author: R. Biggins

 $\blacksquare$ 

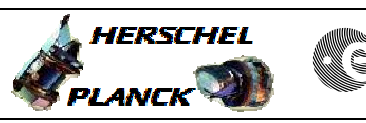

**CSA** 

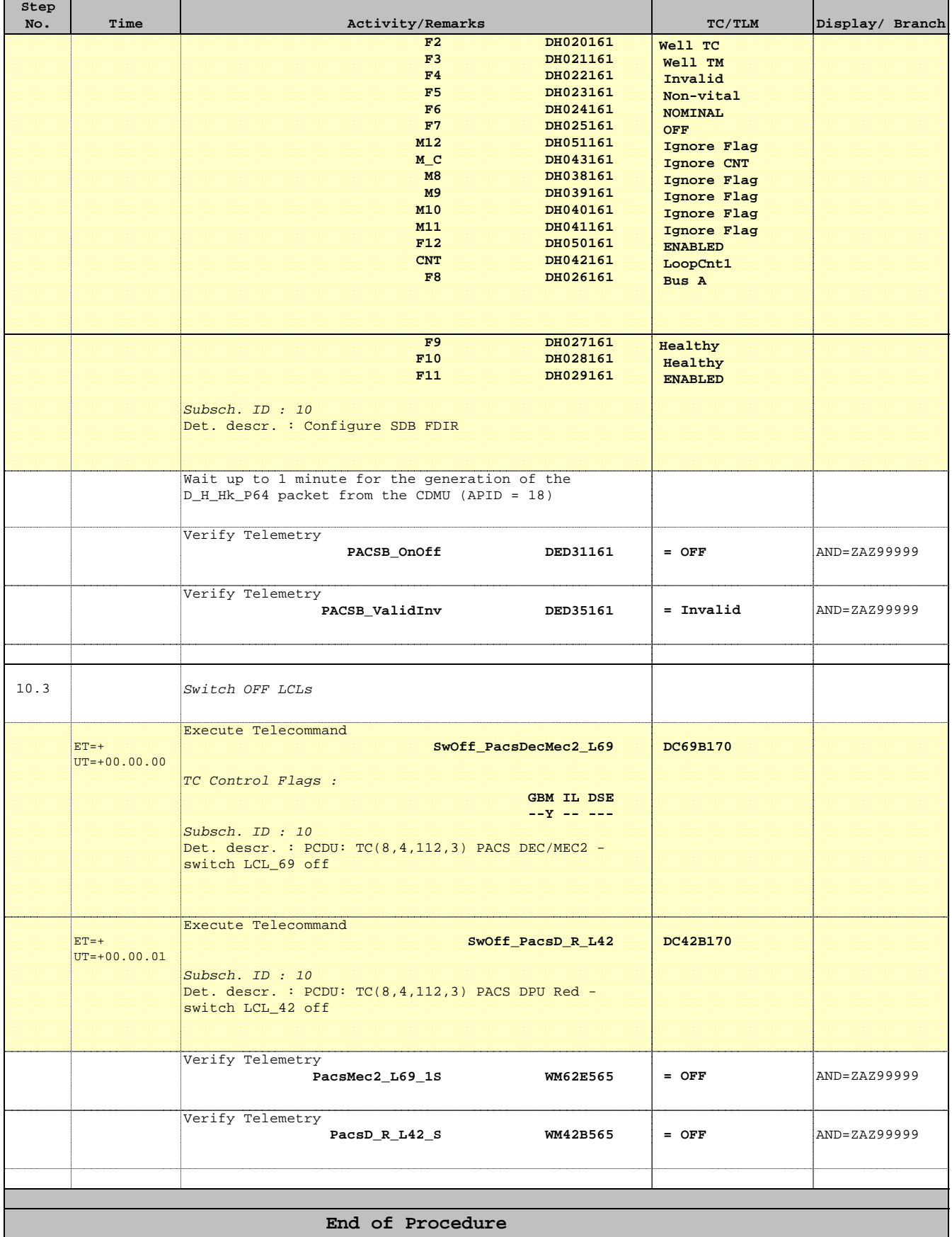